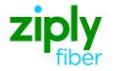

# **Special Access - Establish DS1 or DS3**

# **REQTYP S, ACT N**

## **VFO PRODUCT - SA-2 Point**

Date Revision 5/1/2020 **New** 

**Valid ICSC Codes Include: FV03**

## **001 - Access Service Request (ASR)**

#### **Administrative Section**

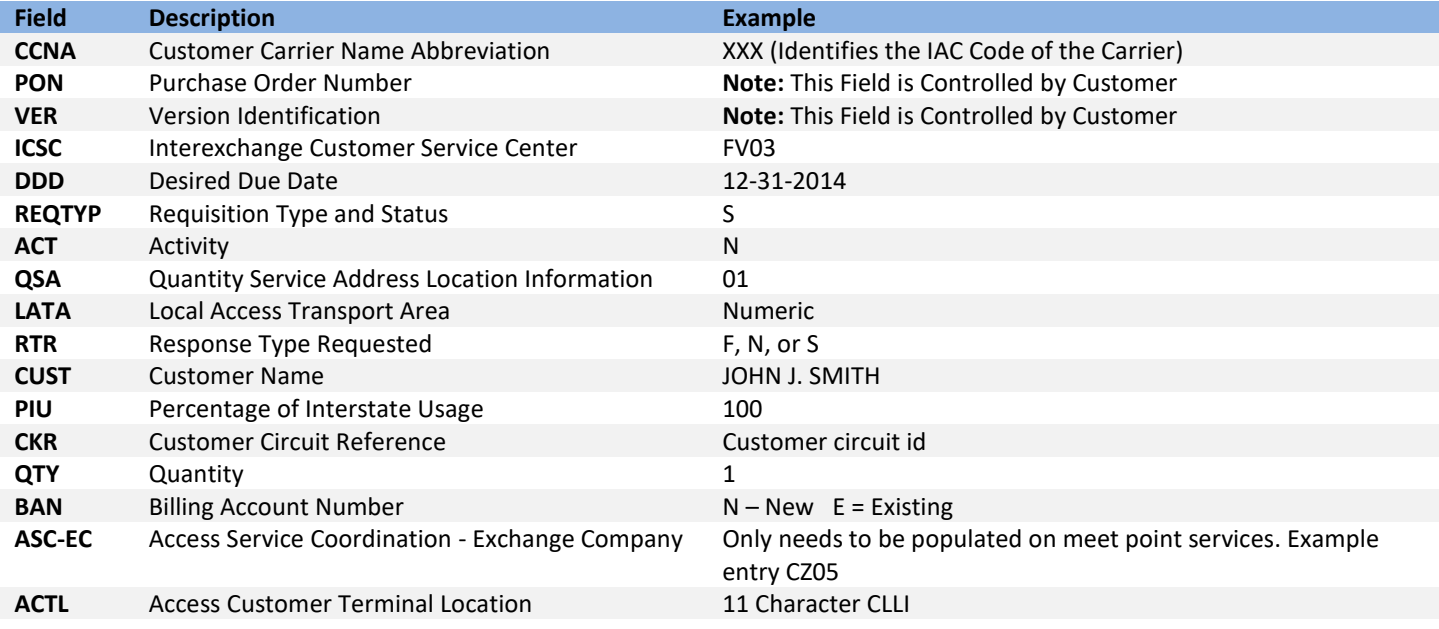

#### **Bill Information**

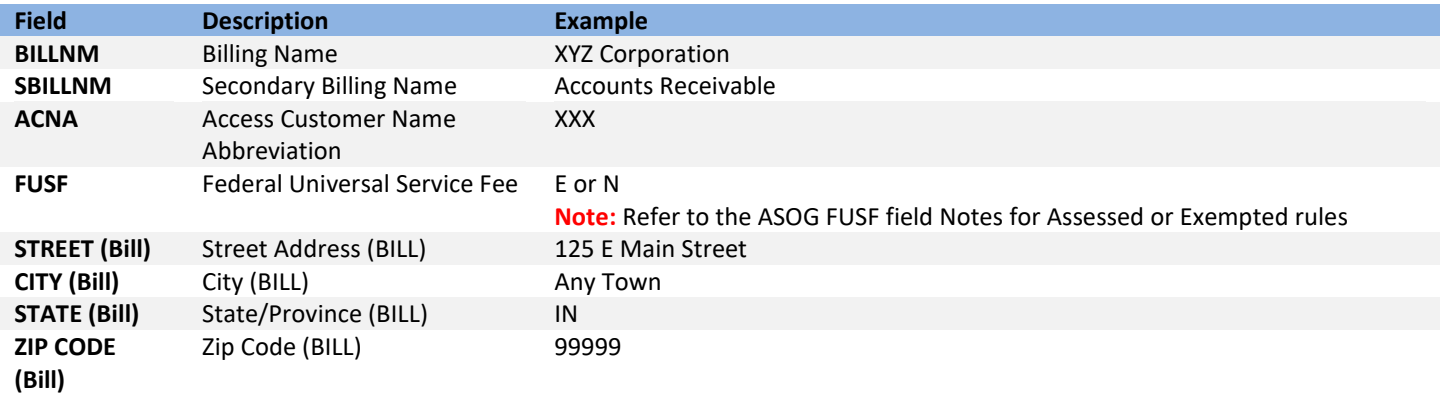

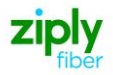

#### **Contact Information**

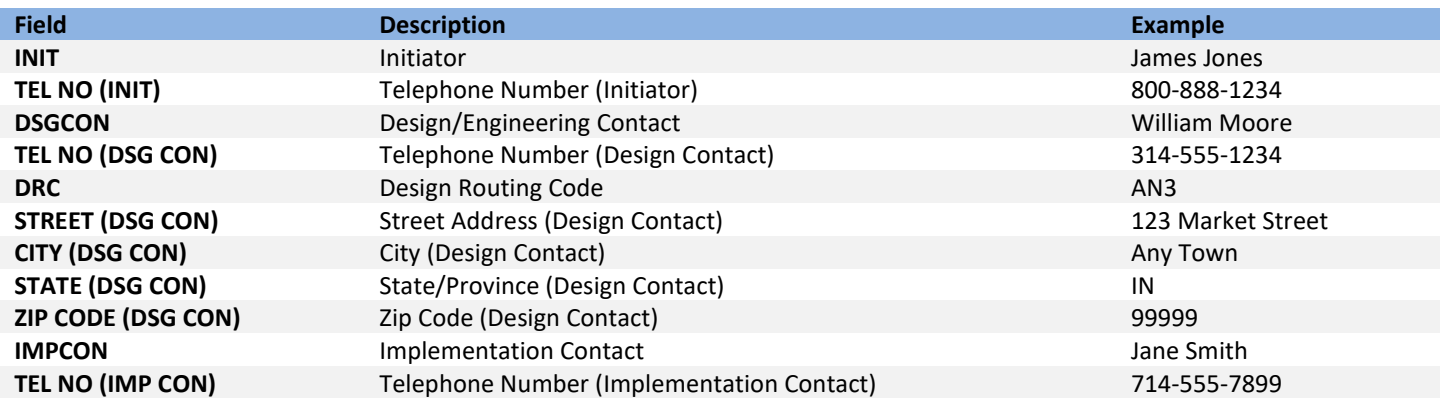

# **005 - Transport Request**

### **Circuit Detail**

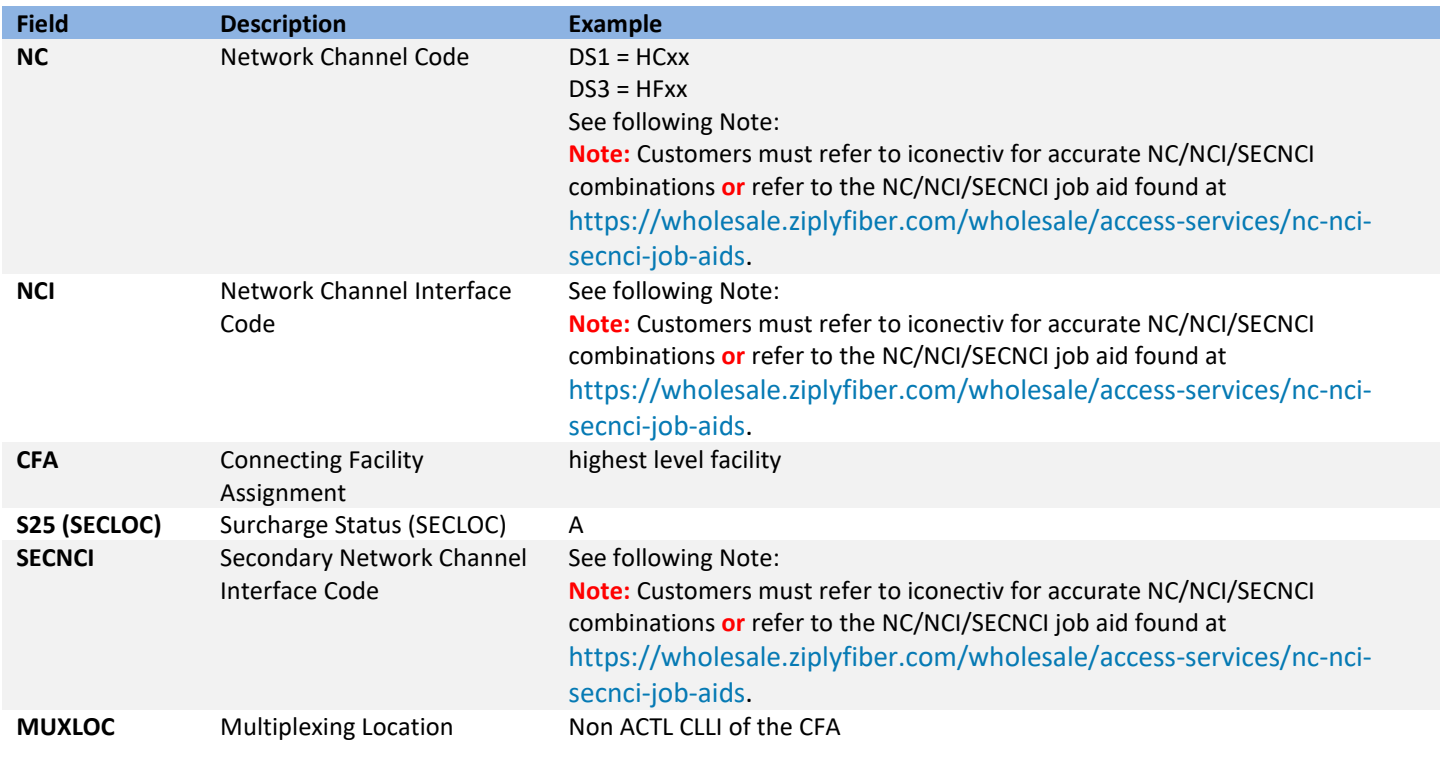

### **Secondary Location Section**

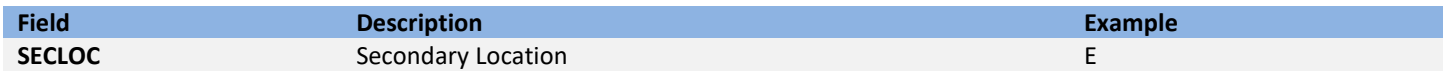

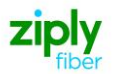

# **015 - Service Address Location Information (SALI)**

#### **Address Detail Section**

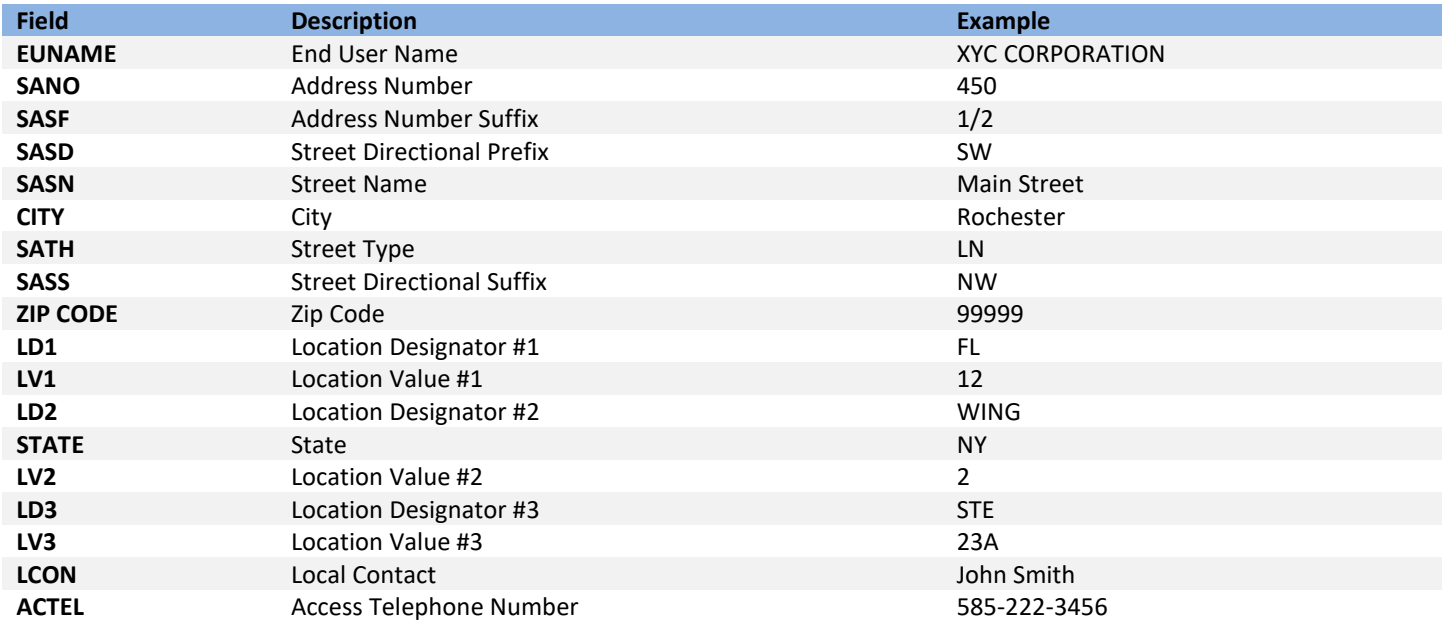

## **018 - Multi-EC**

## **Access Service Coordination Company Detail**

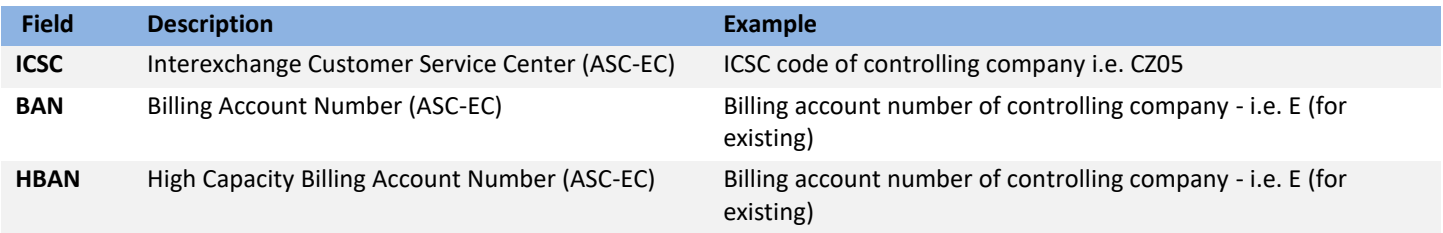

#### **Other Exchange Company Detail Section**

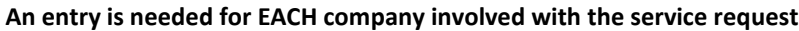

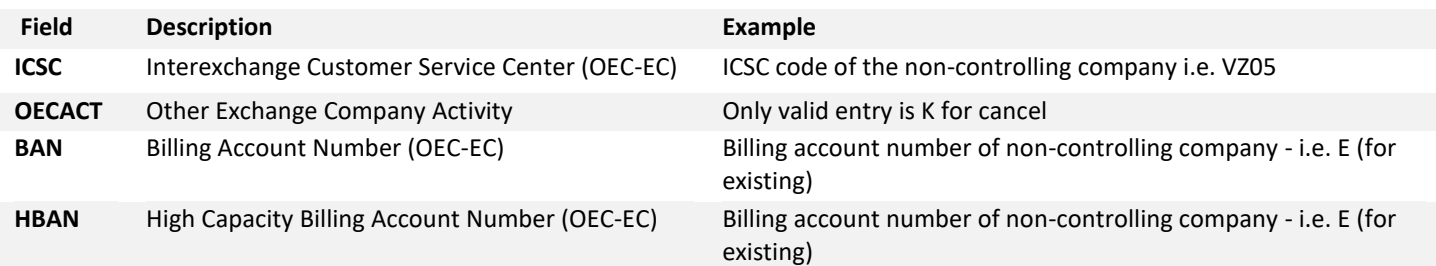

Disclaimer: This is an ASR Sample. There are other ASOG fields not included in this documentation. Please refer to ASOG for all field definitions. You may also reference our Access Custom Business rules.

For further assistance, please contact your Account Manager.